Subject: Reading the TTree cbmsim with R3B member functions Posted by C. A. Douma on Fri, 18 Sep 2015 08:28:09 GMT View Forum Message <> Reply to Message

Dear all,

[I am a new R3Broo](https://forum.gsi.de/index.php?t=rview&th=4696&goto=18516#msg_18516)t [user. until now I](https://forum.gsi.de/index.php?t=post&reply_to=18516) have been reading the cbmsim tree in the following way:

```
TFile* f = new TFile("r3bsim.root","read");
TTree* t;
f->GetObject("cbmsim",t);
TLeaf* LandPoint fLightYield = cbmsim->FindLeaf("LandPoint.fLightYield");
Long64_t nEvents = t->GetEntries();
Long64_t nBytes;
TH1D* h = new TH1D("h","h",100,0.0,1.0);
Int_t EventSize;
Double_t light;
for (Long64_t Entry = 0; Entry<nEvents; ++Entry)
{
  nBytes = t->GetEntry(Entry);
 EventSize = LandPoint fLightYield->GetNdata();
 for (Int t k = 0; k < EventSize; ++k)
  {
     light = LandPoint_fLightYield->GetValue(k);
     h->Fill("light"0;
  }
}
h->Draw();
```
I would like to change this code into using the special R3B member functions:

```
TFile* f = new TFile("r3bsim.root","read");
TTree* t;
f->GetObject("cbmsim",t);
TClonesArray* LandPoints;
LandPoints = new TClonesArray("R3BLandPoint");
R3BLandPoint* Single_LandPoint;
Long64_t nEvents = t->GetEntries();
Long64_t nBytes;
TH1D* h_new = new TH1D("h_new","h_new",100,0.0,1.0);
Int_t EventSize;
Double_t light;
for (Long64_t Entry = 0; Entry<nEvents; ++Entry)
{
  nBytes = t->GetEntry(Entry);
  EventSize = LandPoints->GetEntries();
 for (Int_t k = 0; k<EventSize; ++k)
  {
    Single_LandPoint = (R3BLandPoint*) LandPoints->At(k);
    light = Single_LandPoint->GetLightYield();
```

```
ningw-\geqrill("light"0;
   }
}
h_new->Draw();
```
But the two pieces of code do not give the same histogram. (I did play with the boundaries and bin-size of the histogram, this did not solve the problem). The histogram h\_new contains far less entries. Is there anyone who can help me?

Christiaan Douma. PhD student at KVI-CART University of Groningen, Netherlands Supervisor: prof. dr. N. Kalantar

Subject: Re: Reading the TTree cbmsim with R3B member functions Posted by Dmytro Kresan on Fri, 18 Sep 2015 10:07:51 GMT View Forum Message <> Reply to Message

Dear Christiaan,

[next week I will us](https://forum.gsi.de/index.php?t=rview&th=4696&goto=18518#msg_18518)e t[he code you hav](https://forum.gsi.de/index.php?t=post&reply_to=18518)e posted here to test and debug the issue with TLeaf. Will let you know about the result.

Best regards, Dima

Subject: Re: Reading the TTree cbmsim with R3B member functions Posted by Dmytro Kresan on Mon, 21 Sep 2015 08:46:08 GMT View Forum Message <> Reply to Message

Dear Christiaan,

[I have tested your](https://forum.gsi.de/index.php?t=rview&th=4696&goto=18522#msg_18522) sa[mple code with](https://forum.gsi.de/index.php?t=post&reply_to=18522) NeuLAND simulated data using both ROOT 5 and 6. I can not reproduce your problem. For both ways of accessing the data: either via TLeaf or TClonesArray the histograms match perfectly - plot is attached. Please revise your code: make an intermediate histogram filling, intermediate output of array sizes you use (event-by-event).

Best regards, Dima

File Attachments 1) c1.jpg, downloaded 531 times

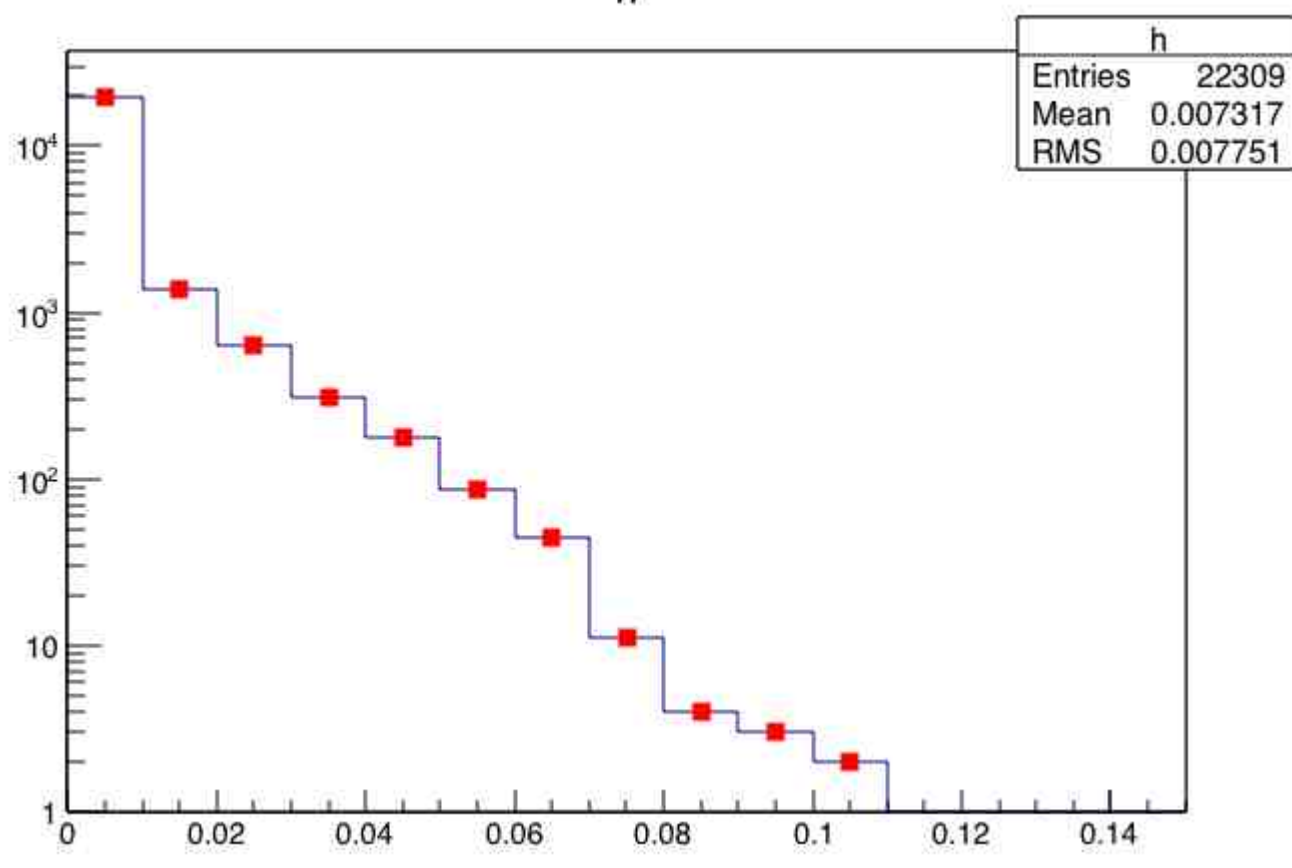

Page 3 of 3 ---- Generated from GSI Forum

h